Bayes for Undergrads

#### Phil Ender

#### UCLA Statistical Consulting Group (Ret)

#### Stata Conference Columbus - July 19, 2018

a mills.

 $2Q$ 

<span id="page-0-0"></span>≣

The UCLA Department of Statistics teaches Stat 10: Introduction to Statistical Reasoning for undergraduates.

It is service course for a number social science and biological science departments. The course is ten weeks long and covers topics from simple probability up to simple linear regression including the two-group Student's t-test.

Sadly, not much.

They remember the mean and something about the normal distribution. And, they almost all remember the two-group t-test.

There's something almost magical about the attraction of the t-test to students.

#### What do students remember about the t-test?

$$
\frac{\bar{X}_1 - \bar{X}_2}{something} \hspace{1.5cm} (1)
$$

<span id="page-3-0"></span> $\Omega$ 

### The **something** part is a bit unclear in their minds.

#### t-Test Example

Tradition Null Hypothesis Significance Testing

- . use hsbdemo, clear
- . ttest write, by(female)

Two-sample t test with equal variances

------------------------------------------------------------------------------

Group | Obs Mean StdErr StdDev [95% Conf. Int.] ------+------------------------------------------------------------------- male | 91 50.1209 1.08027 10.3052 47.97473 52.26703 femal|109 54.9908 .779069 8.13372 53.44658 56.53507 ------+------------------------------------------------------------------- combin|200 52.775 .670237 9.47859 51.45332 54.09668 ------+------------------------------------------------------------------- diff  $|-4.86995\;1.30419$   $-7.44184\; -2.298059$ 

<span id="page-4-0"></span>--------------------------------[---](#page-3-0)[-](#page-5-0)[-](#page-3-0)[--](#page-4-0)[-](#page-5-0)[--](#page-0-0)[--](#page-43-0)[-](#page-0-0)[--](#page-43-0)[--](#page-0-0)[--](#page-43-0)---------------------------

 $diff = mean(male) - mean(female)$   $t = -3.7341$  $Ho: diff = 0$  degrees of freedom = 198

Ha: diff  $< 0$  Ha: diff  $!= 0$  Ha: diff  $> 0$ Pr(T< t) = 0.0001 Pr( $|T|$ ) = 0.0002 Pr(T>t) = 0.9999

<span id="page-5-0"></span>重

. esize twosample write, by(female)

Effect size based on mean comparison Obs per group:  $m = 91$  $female = 109$ --------------------------------------------------------- Effect Size | Estimate [95% Conf. Interval] ---------------+------------------------------------ Cohen's d | -.5302296 -.8127436 -.2464207 Hedges's g | -.5282182 -.8096604 -.2454859

KID KARA KE KIER I E YOKO

---------------------------------------------------------

Teach students the principles and practice of the Markov chain Monte Carlo Bayesian analysis using something that the students can relate to. Namely, the t-test.

Unfortunatly, there is no Bayes prefix for the t-test command.

Instead, we will use the bayesmh command to create something the students can relate to.

Use **bayesmh** to generate posterior distributions of the means and variances for each of the two groups.

And, from the posterior distributions of the means we can construct an analysis that is equivalent to the two-group t-test.

# The following relationship sets the stage for the several parts of the **bayesmh** command.

# Posterior  $\propto$  Likelihood  $\times$  Prior (2)

∽≏ດ

In this presentation the t-distribution will be used in the likelihood model of **bayesmh** to describe the data.

I want to emphasize the point that the t-distribution is not being used as a probability distribution for hypothesis testing. It is only being used to describe the distribution of the data.

∽≏ເ

This may not be completely true. However, we don't need assumptions about normality and homogeneity of variance that are required when using the t probably distribution to test hypotheses.

Remember we are using the t-distribution likelihood as a description of our data not as a probability distribution used for statistical hypothesis testing.

. bayes, hpd: regress write i.female

Yes, this is straight forward but it does not correspond to the students' mental image of the t-test with the differences between two means.

Using **bayesmh** we can construct an analysis that parallels their mental framework.

. fvset base none female

. bayesmh write i.female, noconstant /// likelihood(t(({var:i.female, nocons}), 7)) /// prior({write:}, normal(0, 10000)) /// prior({var:}, igamma(.01, .01)) ///  $\int$ init({var:} 1) block({var:})  $\int$  /// burnin(5000) mcmcsize(50000) /// hpd rseed(47)

There is a lot of stuff here, so let's deconstruct this command in chunks.

へのへ

- . fvset base none female
- . bayesmh write i.female, noconstant

To get separate estimates for both males and females we need to set the base level for female to none along with using no constant for the model.

∽≏ດ

likelihood(t(({var:i.female, nocons}), 7))

The syntax for the t likelihood is t(sigma2, df). Again make use of the nocons option to get separate variances for each group.

Use a smallish degrees of freedom for fatter tails than the normal distribution. This could help with outliers.

∽≏ເ

```
prior({write:}, normal(0, 10000)) ///
prior({var:}, igamma(.01, .01)) ///
```
Somewhat noninformative priors for means and variances.

We could have used t-distribution prior for the means. Andrew Gelman might consider that to be a weakly informative prior.

```
init({var:} 1) block({var:}) ///
burnin(5000) mcmcsize(50000) ///
hpd rseed(47)
```
 $init({var}$  1) - Better starting value for variance then the default init of zero.

 $block({\{var: \}})$  - Helps with mixing and improves the efficiency of the Metropolis–Hastings algorithm.

mcmcsize(50000) - Some researchers recommend 100,000 mcmc reps. Increasing the mcmcsize would help in reducing the MCSE.

hpd - Highest posterior density credible intervals alternative to equal-tailed credible intervals.

**K ロ メ イ団 メ イ ミ メ イ ミ メ** 

```
Model summary
------------------------------------------------------------------------------
Likelihood:
  write * t(xb_write, {var:i.female, nocons}, 7)
Priors:
  {write:i.female} normal(0,10000){var:i.female} ~ igamma(.01,.01)
------------------------------------------------------------------------------
```
(1) Parameters are elements of the linear form xb\_write.

→ 何 ▶ → ヨ ▶ → ヨ ▶ │ ヨ │ ◆ 9.4 0\*

```
Bayesian t regression
Random-walk Metropolis- MCMC iterations = 55,000
        Hastings sampling Burn-in = 5,000MCMC sample size = 50,000Number of obs = 200
                           Acceptance rate = .244
                          Efficiency: min = .09757
                                      avg = .1071Log marginal likelihood = -750.11755 max = .1155
```
K 御 ▶ K 君 ▶ K 君 ▶

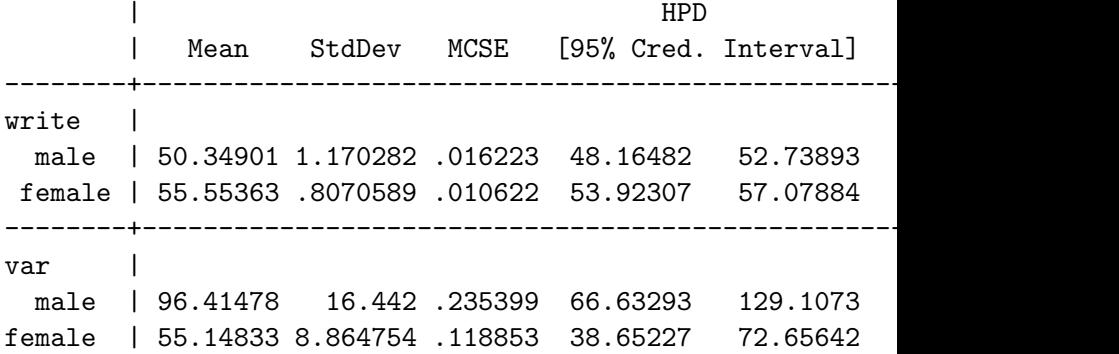

Note: Output edited to fit space.

 $\leftarrow$  m.

∢ ⊕ ▶ ∢ ∃

重

∢ 重 ≯

 $299$ 

#### Let's Inspect the Posetrior Distribution

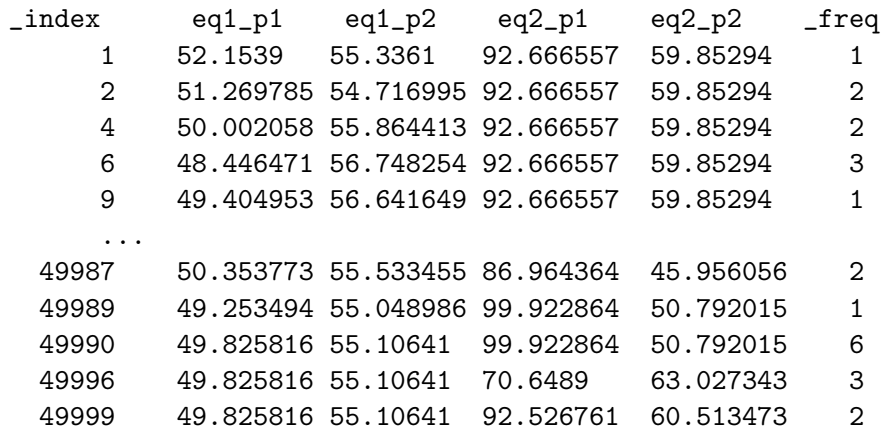

Because of duplicate rows there are 21,414 observations in the dataset.

#### Bayesgraph Trace

. bayesgraph trace \_all, byparm

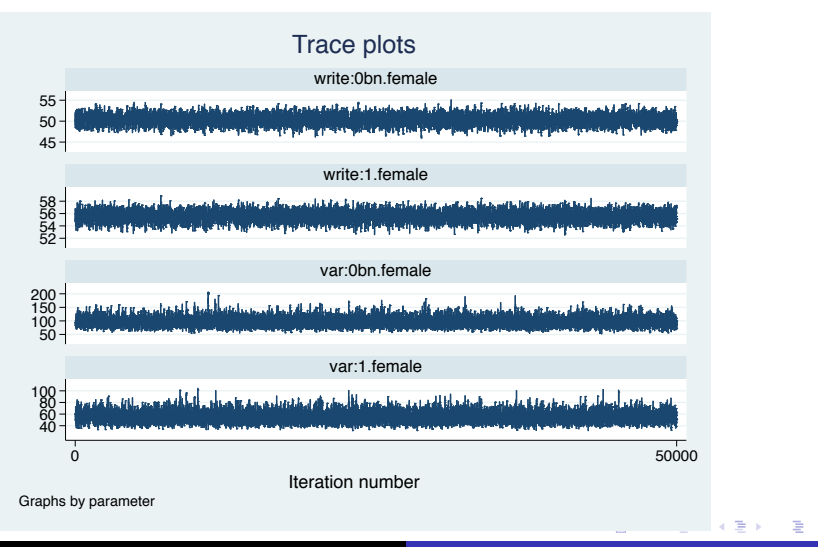

#### Bayesgraph Autocorrelation

. bayesgraph ac \_all, byparm

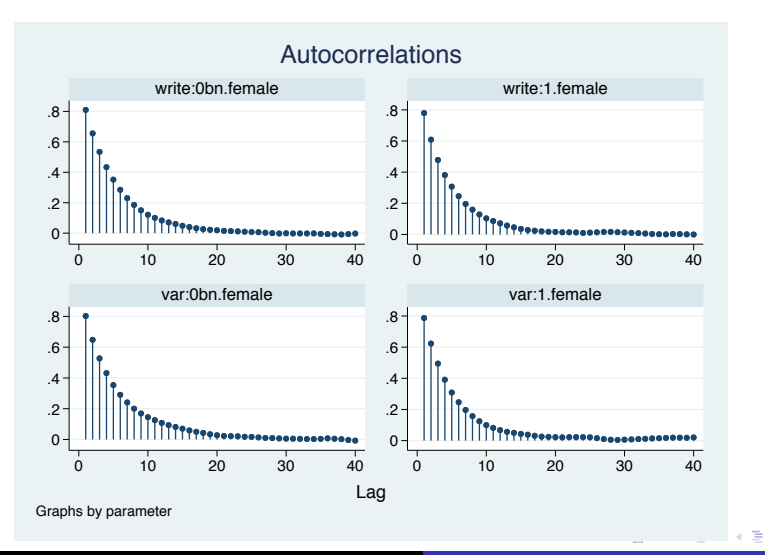

Phil Ender [Bayes for Undergrads](#page-0-0)

#### Bayesgraph Histogram

. bayesgraph histogram \_all, normal byparm

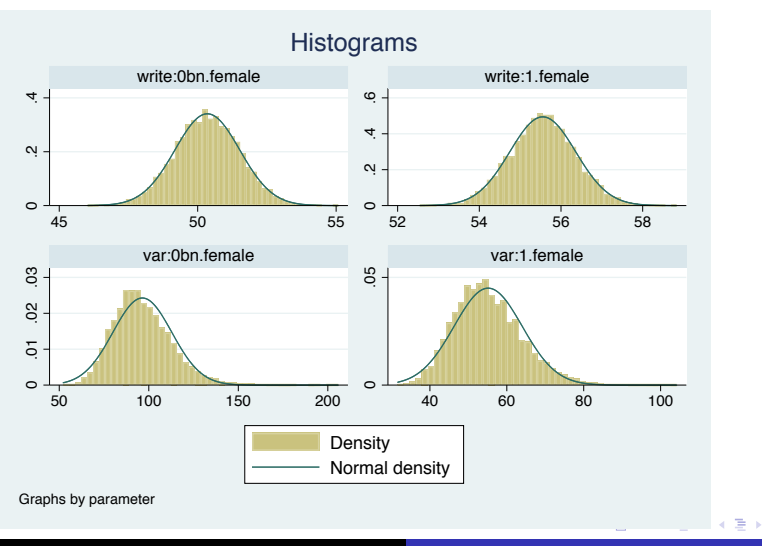

Phil Ender [Bayes for Undergrads](#page-0-0)

#### Bayesstats Summary – Mean Difference

```
. bayesstats summary (mea_dif:{write:1.female}- \|\cdot\|> {write:0bn.female}), hpd
```

```
Posterior summary statistics MCMC sample size = 50,000
```

```
mean_dif : {write:1.female}-{write:0bn.female}
```
------------------------------------------------------------------------------ | HPD Mean StdDev MCSE [95% Cred. Interval] ---------+--------------------------------------------------------------- mean\_dif | 5.204619 1.420579 .018154 2.462988 8.021282

95 percent of the posterior differences in means falls in the HPD credible interval. It does not include zero.

← 唐 メート語 ()

 $299$ 

#### Bayesgraph Diagnostics

bayesgraph diagnostics (mean\_dif:{write:1.female}-{write:0

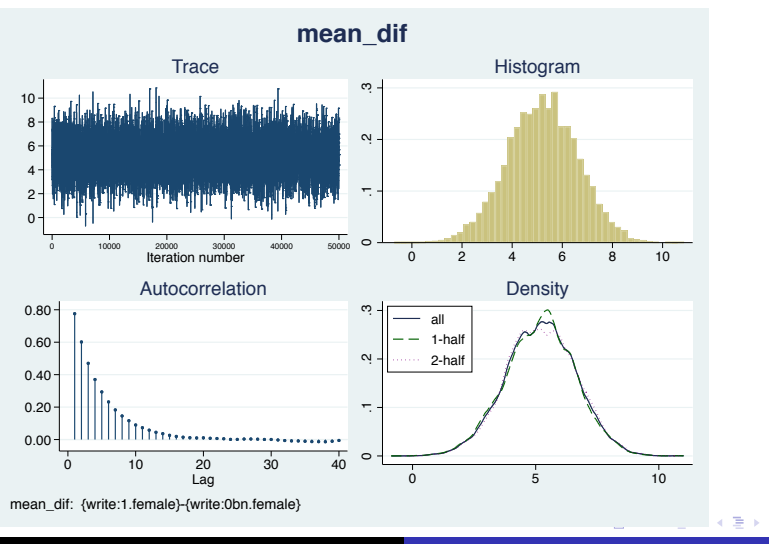

Phil Ender [Bayes for Undergrads](#page-0-0)

. bayestest interval (mean\_dif:{write:1.female}- \\\ > {write:0bn.female}), lower(0)

Interval tests MCMC sample size = 50,000 mean\_dif : {write:1.female}-{write:0bn.female} > 0

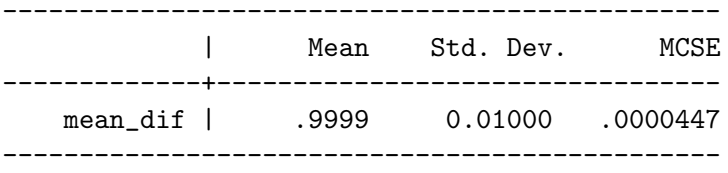

99.99 percent of the posterior differences in means were greater than zero, i.e., the female mean is greater than the male mean with a probability of  $.99 + .$ 

 $\Omega$ 

. bayesstats summary (ES:({write:1.female}- /// > {write:0bn.female})/ /// >(sqrt({var:1.female}+{var:0bn.female})/2)), hpd Posterior summary statistics MCMC sample size = 50,000 ES : ({write:1.female}-{write:0bn.female})/ (sqrt({var:1.female}+{var:0bn.female})/2) ------------------------------------------------------------------------------ | HPD Mean StdDev MCSE [95% Cred. Interval] -----+---------------------------------------------------------------- ES | .8504517 .2380119 .003057 .3994647 1.332236

Credible intervals mean what students think confidence intervals mean. Avoids misunderstandings of p-values.

Does not depend on large sample theory.

Does not depend on normal distribution or homogeneity of variance to estimate the probability that group means differ.

It is possible to test differences in variances in the same way as testing differences in means.

Allows researchers to test the NULL.

In traditional statistical hypothesis testing, failure to reject the null hypothesis tells you nothing about the probability of the the NULL being true.

However, using the Bayesian approach it is possible to get an estimate of the probability for the NULL.

∽≏ດ

The Bayesian approach to testing the NULL involves defining a Region Of Practical Equivalence (ROPE). The ROPE is an interval which the researcher believes that values to be clinically or meaningfully equal.

If the preponderance of credible intervals fall within the ROPE then the researcher may conclude that the null hypothesis is likely to be true. You can obtain the probability of the difference in means falling within the ROPE using the bayestest interval post-estimation command.

∽≏ດ

This example uses a subset of the hsbdemo dataset using read as the outcome of interest. The ROPE used was  $\pm$  3.

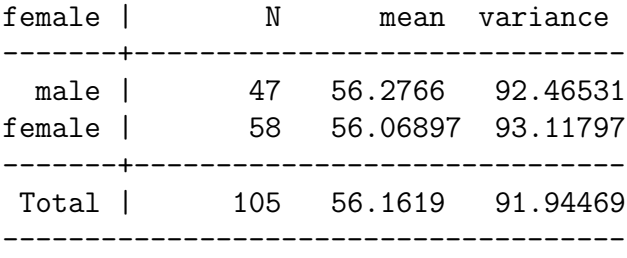

つへへ

. fvset base none female

. bayesmh read i.female, noconstant /// likelihood(t(({sigma2: i.female, nocons}), 7)) /// prior({read:}, normal(50, 10000)) /// prior({sigma2:}, igamma(.01, .01)) /// init({sigma2:} 1) block({sigma2:}) /// burnin(5000) mcmcsize(50000) hpd rseed(47)

The same as the first example.

```
Model summary
------------------------------------------------------------------------------
Likelihood:
  read ~ t(xb_read, {sigma2:i.female,nocons},7)
Priors:
    {read:i.female} normal(50,10000){sigma2:i.female} \varepsilon igamma(.01, .01)------------------------------------------------------------------------------
```
(1) Parameters are elements of the linear form xb\_read.

```
Bayesian t regression MCMC iterations = 55,000
Random-walk Metropolis-<br>
Burn-in = 5,000
 Hastings sampling MCMC sample size = 50,000
                             Number of obs = 105
                           Acceptance rate = .1729
                          Efficiency: min = .07749
                                      avg = .09009Log marginal likelihood = -408.10901 max = .1024
```
→ 伊 ▶ → ヨ ▶ → ヨ ▶

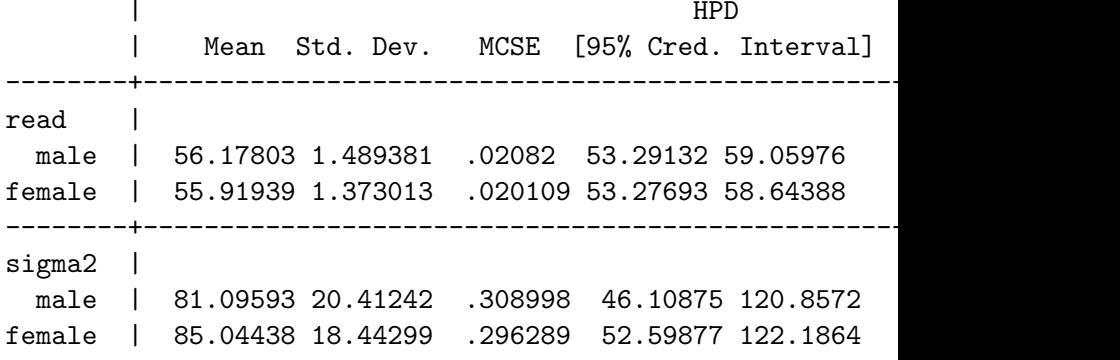

MCMC standard errors can be reduced by increasing mcmcsize().

 $2Q$ 

A + + = +

#### bayesgraph diagnostics omitted due to time constraints but they looked pretty good.

A + + =

つへへ

#### Equivalence Example Difference in Means

```
. bayesstats summary (dif_mean:{read:1.female}- ///
> {read:0bn.female}), hpd
Posterior summary statistics MCMC sample size = 50,000
   dif_mean : {read:1.female}- {read:0bn.female}
---------------------------------------------------------------------------
         | HPD
             Mean Std. Dev. MCSE [95% Cred. Interval]
 ----------+----------------------------------------------------------------
 dif_mean | -.2586332 2.014832.027907 -4.107825 3.813532
This time the 95 percent credible interval does
include zero.
                                     K 何 ▶ | K 全 ▶ | K 舌 ▶ │ 舌 │
                                                    299
```
## Bayesgraph Diagnostics

. bayesgraph diagnostics (dif\_mean:{read:1.female}- \\\ > { $read:0bn.female}$ }

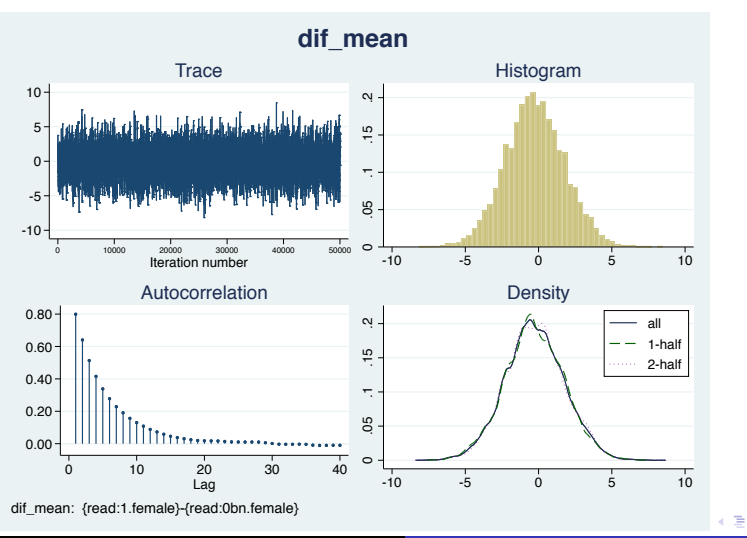

Phil Ender [Bayes for Undergrads](#page-0-0)

#### Bayestest Interval

. bayestest interval (dif\_mean:{read:1.female}- /// > {read:0bn.female}), lower(-3) upper(3) Interval tests MCMC sample size = 50,000 dif\_mean : -3 < {read:1.female}-{read:0bn.f emale} < 3 ----------------------------------------------- | Mean Std. Dev. MCSE -------------+-------------------------------- dif\_mean | .86162 0.34530 .0046795 -----------------------------------------------

86 percent of the posterior differences in means fell within the ROPE. This is pretty good evidence for the equivalence of means for **read** in the two groups. → 御き → 君き → 君き → つなぐ The idea for the approach in this presentation came from the following article:

Kruschke, J.K. (2012). Bayesian Estimation Supersedes the t Test. Journal of Experimental Psychology, 142(2), 573–603.

∽≏ດ

#### I wish to thank Nikolay Balov of StataCorp for his assistance, particularly with the first version of bayesmh which did not have the t-distribution likelihood built-in.

∽≏ດ

The two-group Student's t-test provides an excellent framework for introducing undergraduate stat students to the Markov Chain Monte Carlo method of Bayesian analysis.

This concludes my presentation.

<span id="page-43-0"></span>n a G